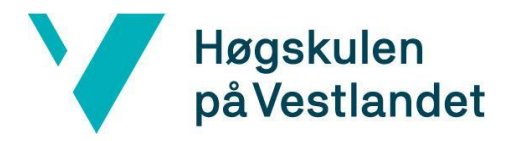

Fakultet for ingeniør- og naturvitskap Institutt for datateknologi, elektroteknologi og realfag

### **Verktøy for behandling av MR-fobi, gjennom eksponeringsterapi i VR**

**Tool for treatment of MRI-phobia, through exposure therapy in VR**

**Kravdokument**

**Versjon <2.0>**

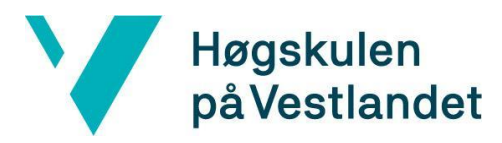

### **REVISJONSHISTORIE**

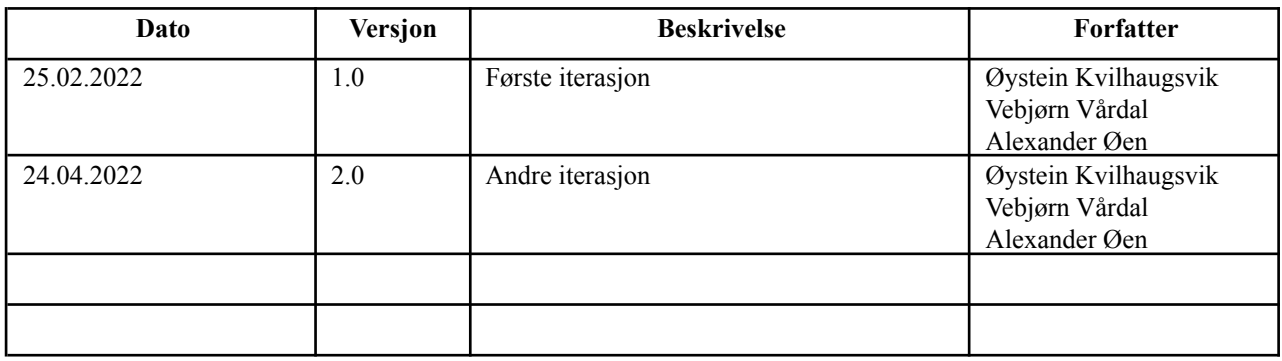

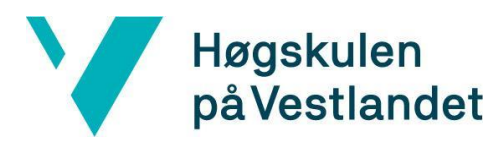

#### INNHOLDSFORTEGNELSE

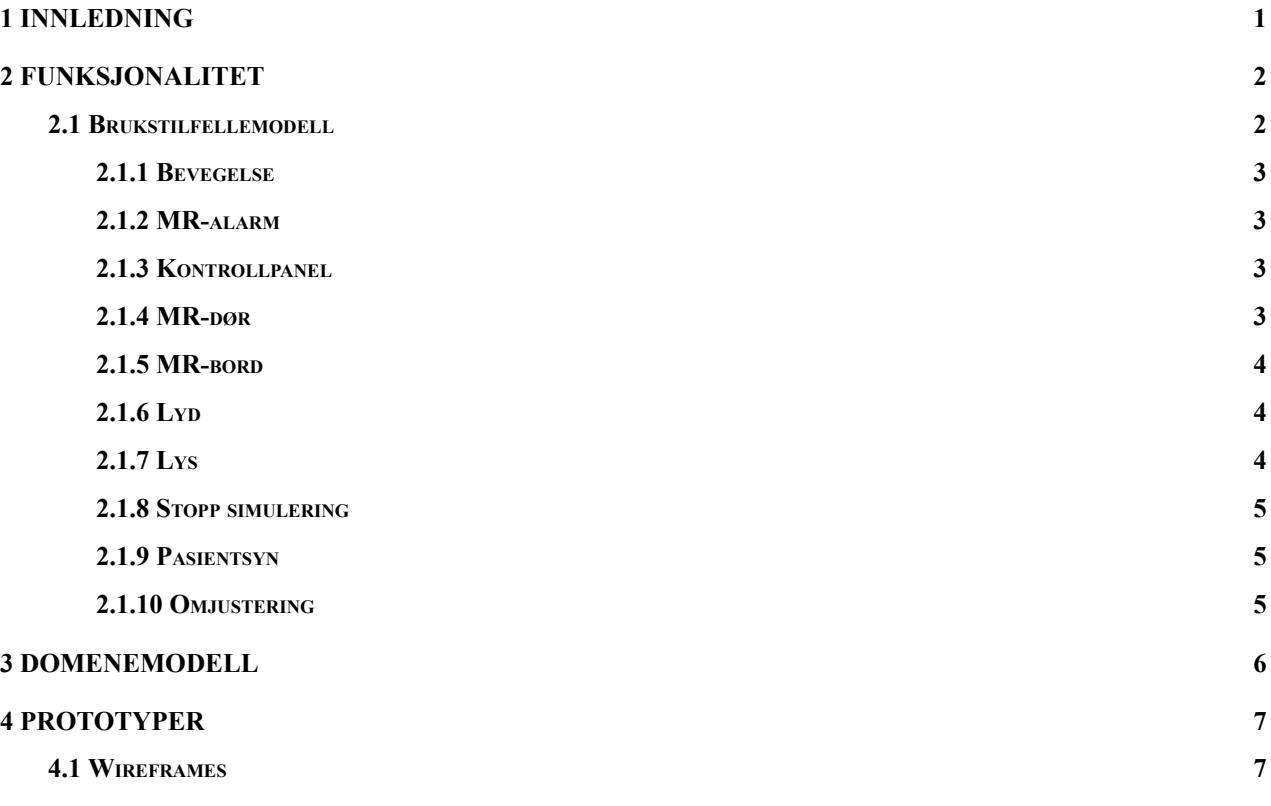

## <span id="page-3-0"></span>**1 INNLEDNING**

Dette dokumentet er skrevet for kartlegging av tekniske detaljer ved applikasjonen. Hensikten er å kunne lese dette dokumentet for å få en overordnet oversikt over applikasjonen. Dokumentet tar for seg brukstilfeller til de forskjellige aktørene som vil bruke applikasjonen, og prototyper i form av wireframes.

# <span id="page-4-0"></span>**2 FUNKSJONALITET**

### <span id="page-4-1"></span>**2.1 Brukstilfellemodell**

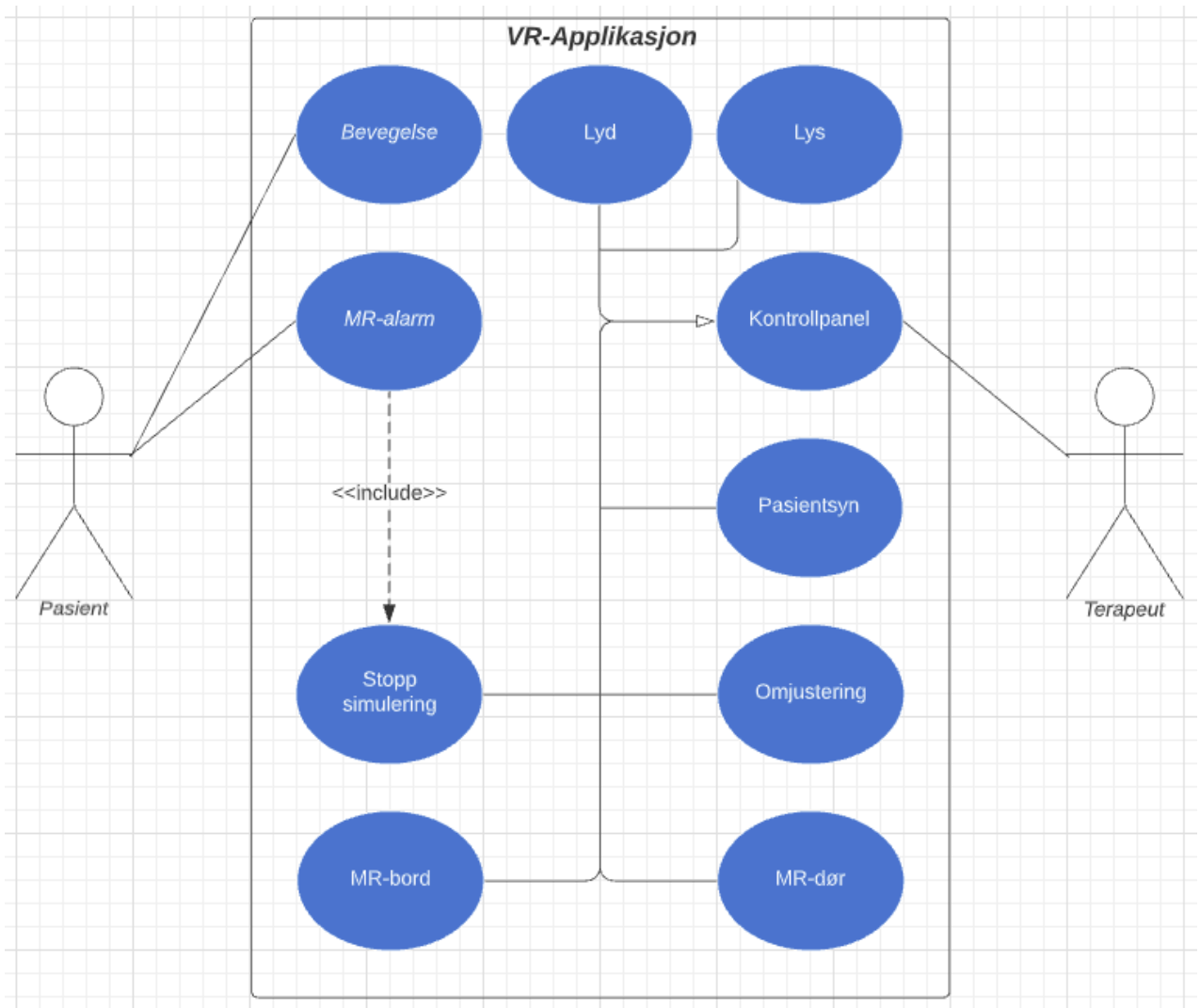

*Figur 2.1: Brukstilfellediagram for VR-Applikasjon.*

#### <span id="page-5-0"></span>**2.1.1 Bevegelse**

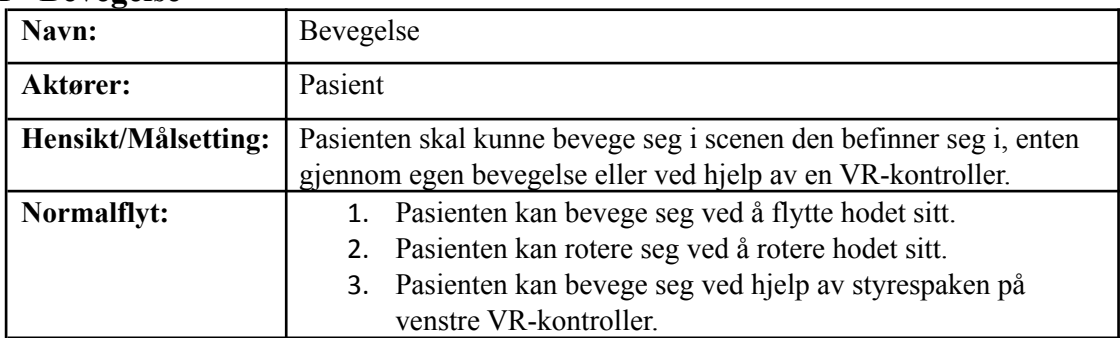

#### <span id="page-5-1"></span>**2.1.2 MR-alarm**

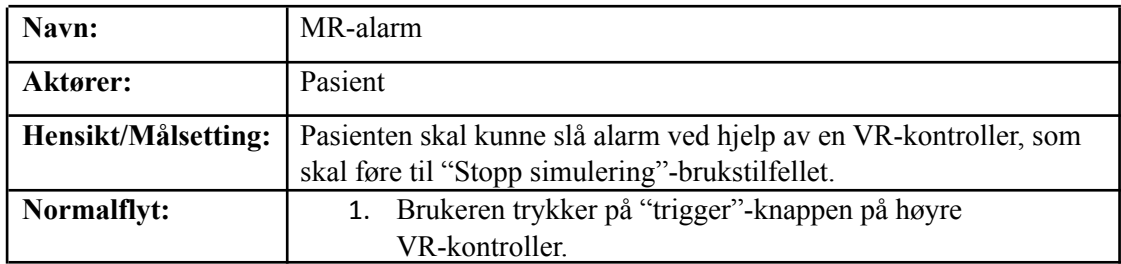

#### <span id="page-5-2"></span>**2.1.3 Kontrollpanel**

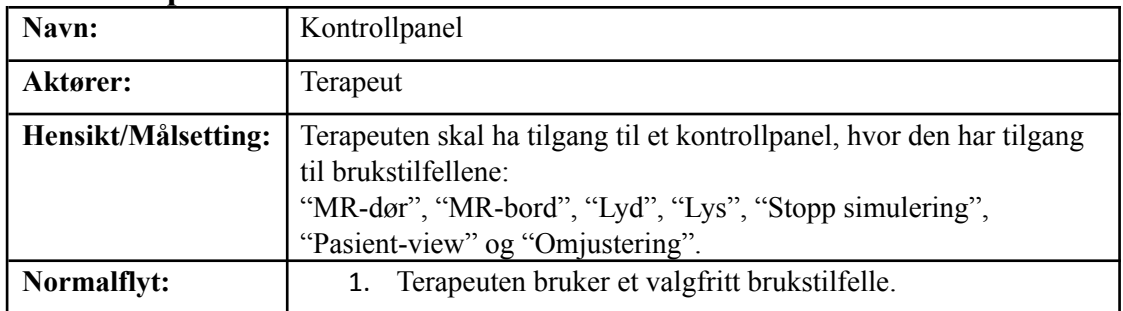

#### <span id="page-5-3"></span>**2.1.4 MR-dør**

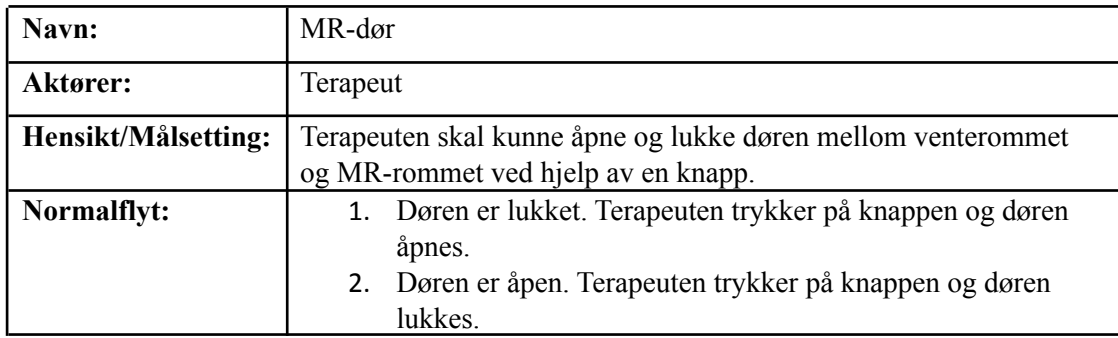

#### <span id="page-6-0"></span>**2.1.5 MR-bord**

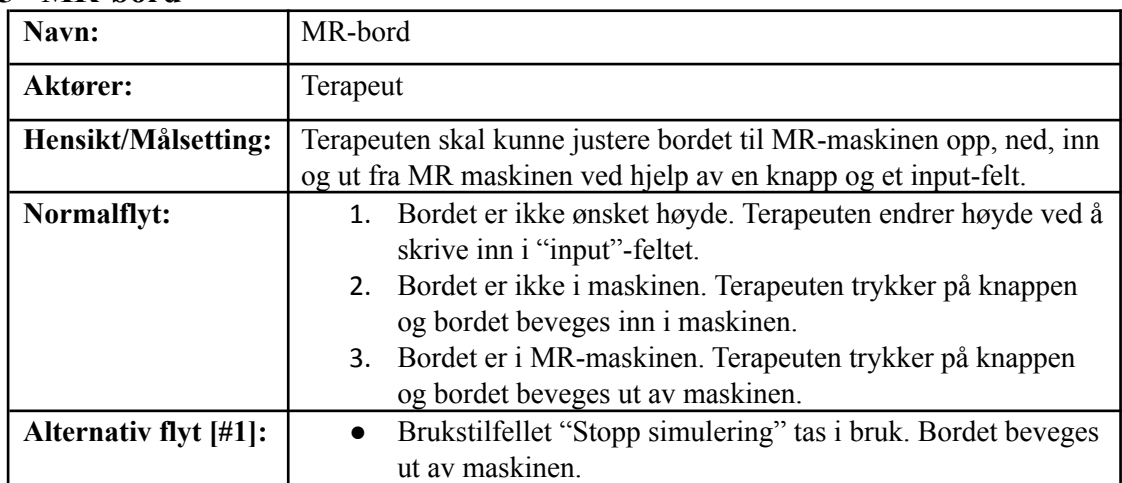

#### <span id="page-6-1"></span>**2.1.6 Lyd**

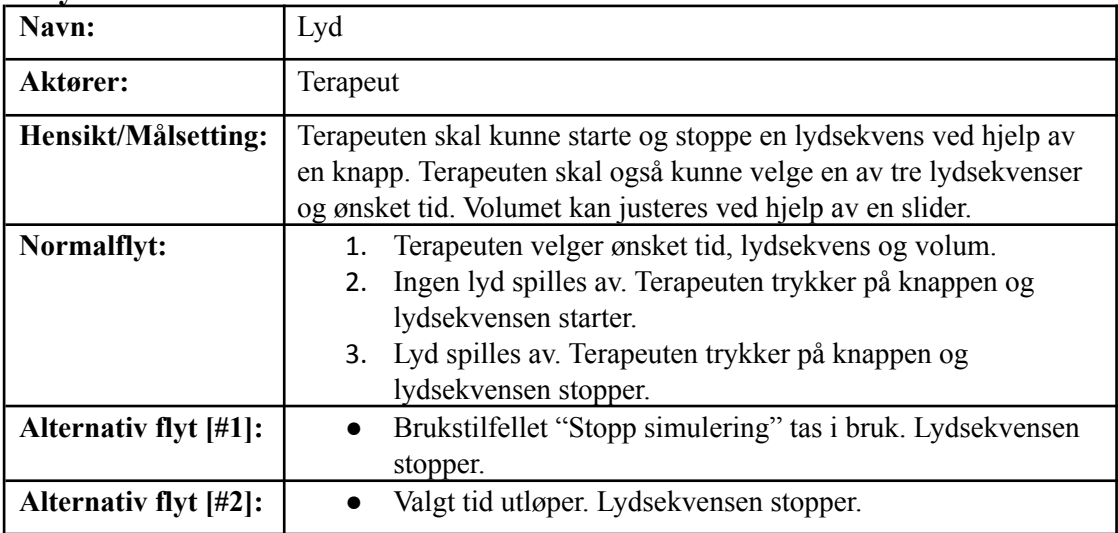

#### <span id="page-6-2"></span>**2.1.7 Lys**

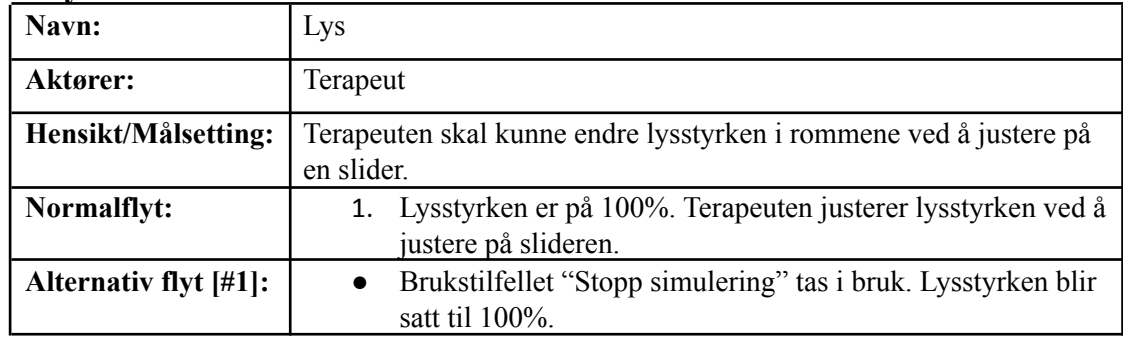

#### <span id="page-7-0"></span>**2.1.8 Stopp simulering**

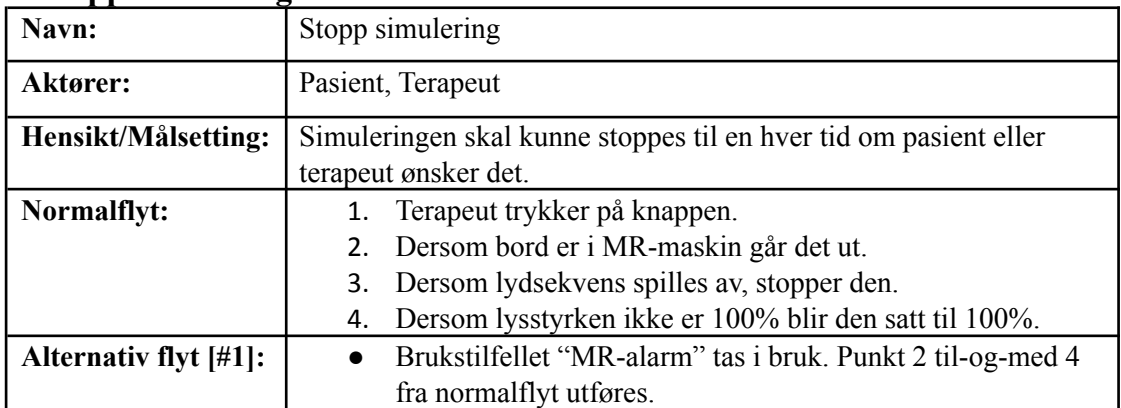

#### <span id="page-7-1"></span>**2.1.9 Pasientsyn**

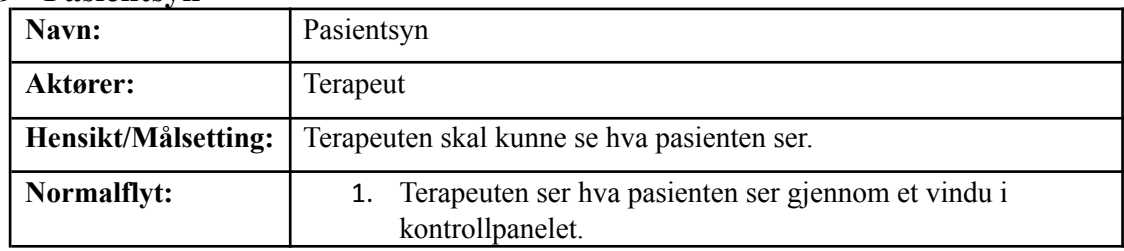

#### <span id="page-7-2"></span>**2.1.10 Omjustering**

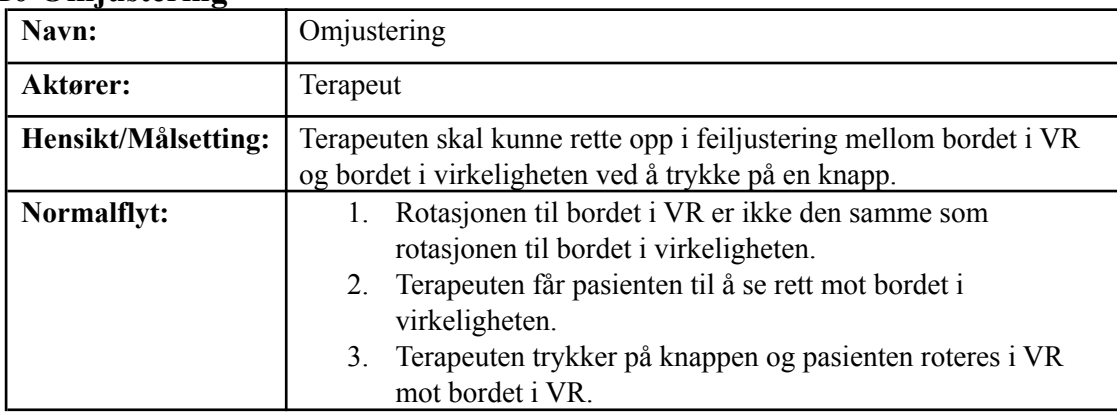

# <span id="page-8-0"></span>**3 DOMENEMODELL**

Prosjektgruppen har unngått å lage en domenemodell for dette prosjektet, ettersom det ikke har egnet seg. Applikasjonen som utvikles i dette prosjektet har ikke klasser med attributter og relasjoner, men blir utviklet i unity med objekter og komponenter. Den kan sammenlignes med et spill og er reint funksjonell, uten lagring av data.

# <span id="page-9-0"></span>**4 PROTOTYPER**

### <span id="page-9-1"></span>**4.1 Wireframes**

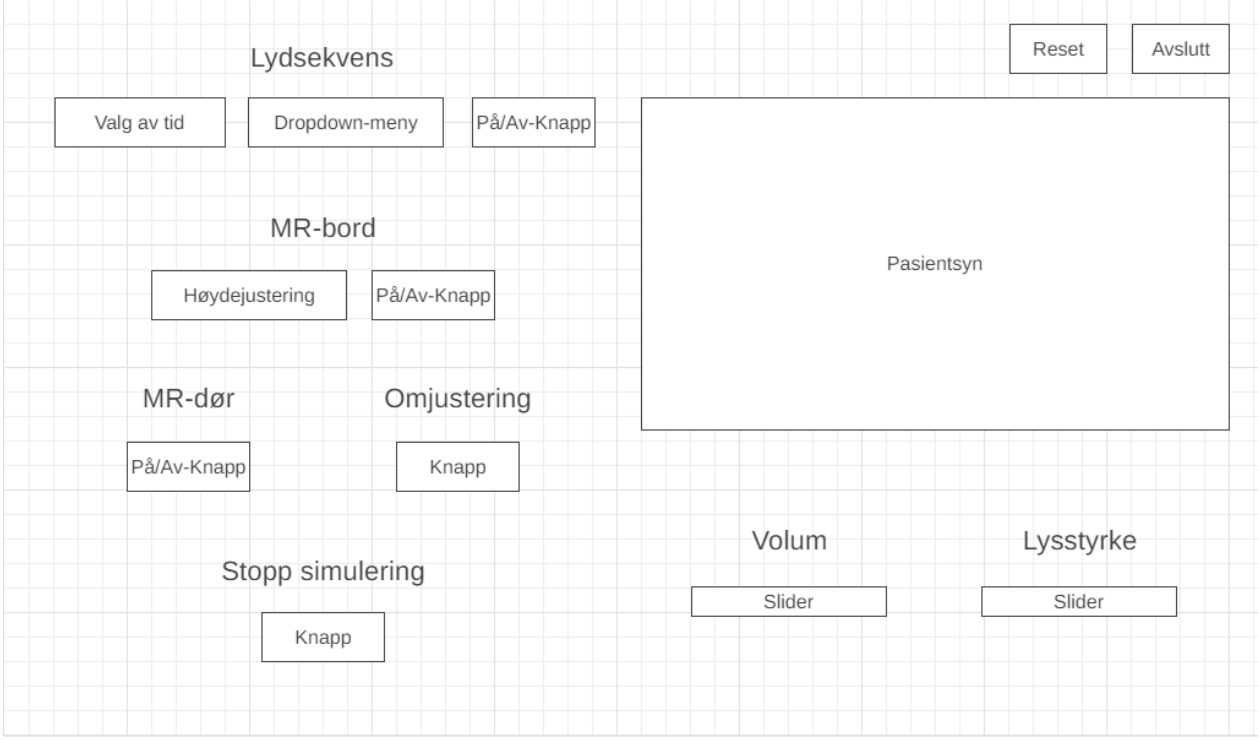

*Figur 4.1: Prototype av Kontrollpanel i form av wireframe.*